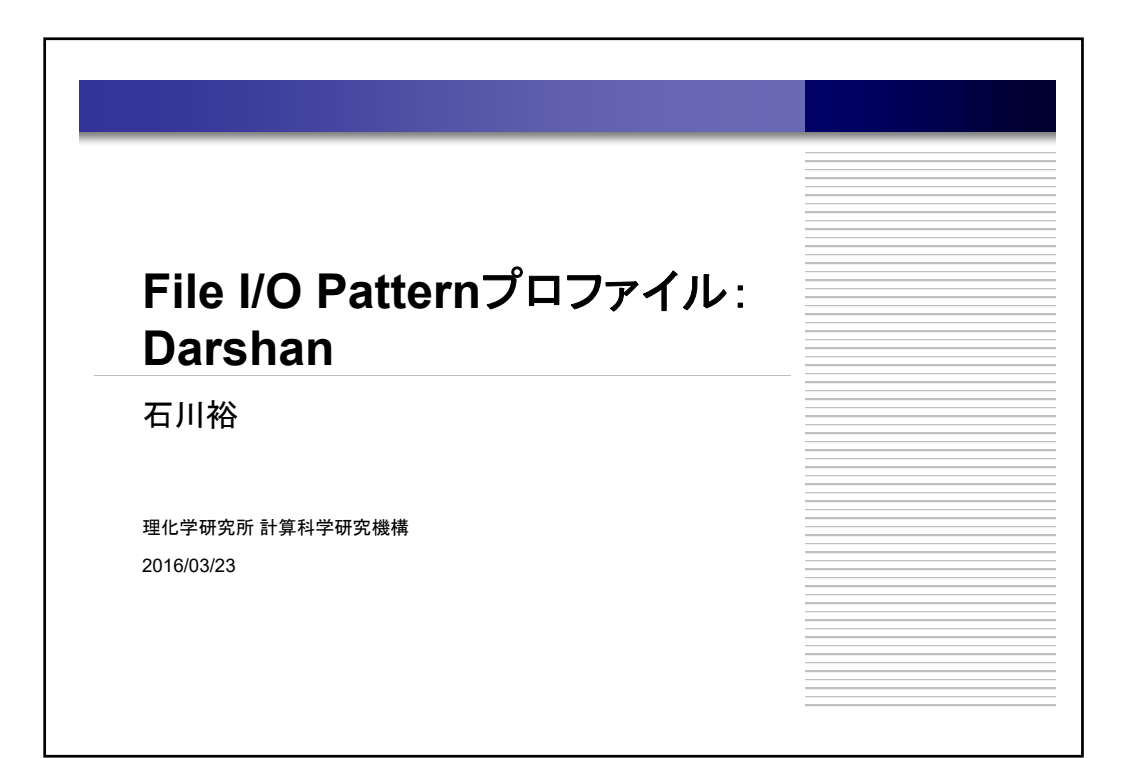

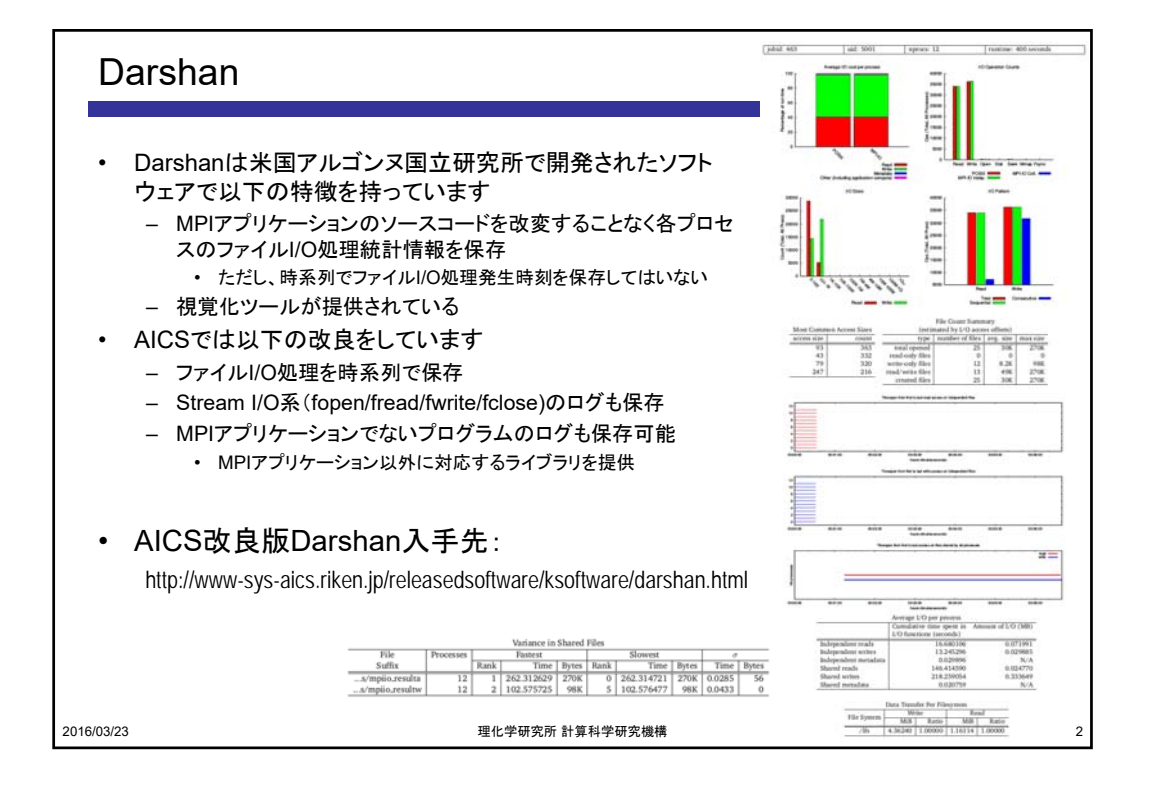

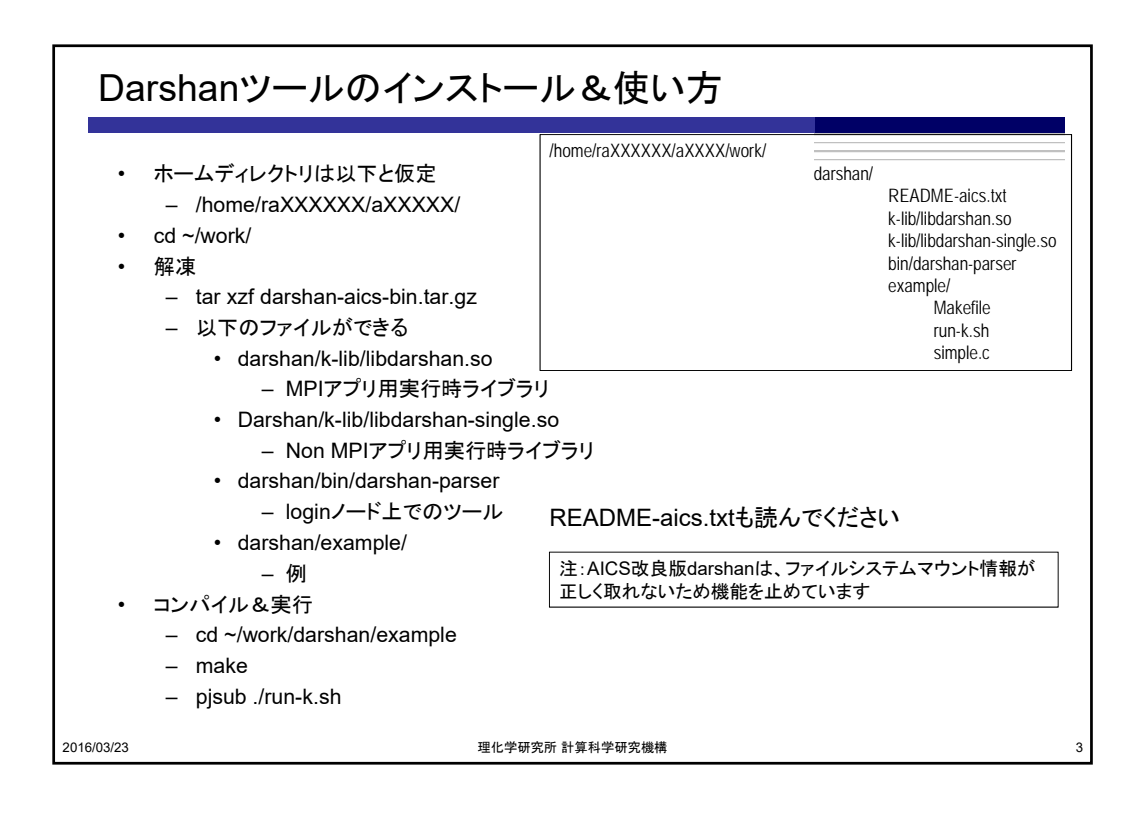

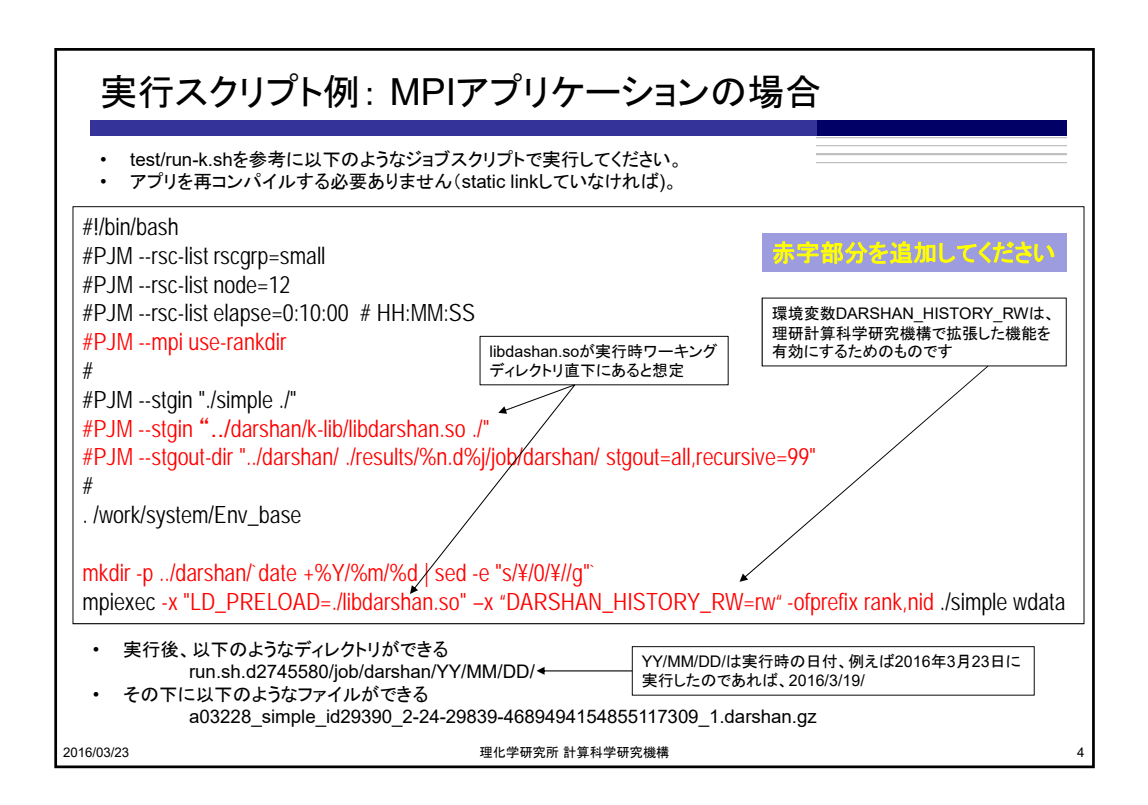

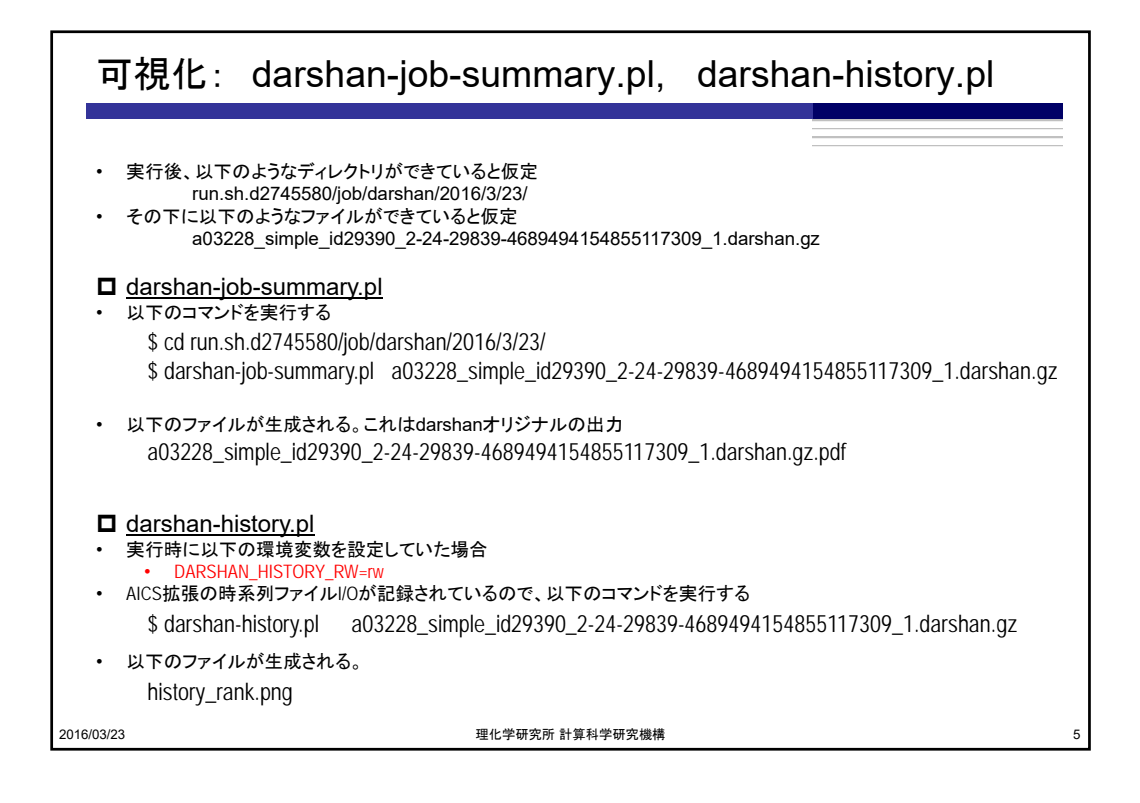

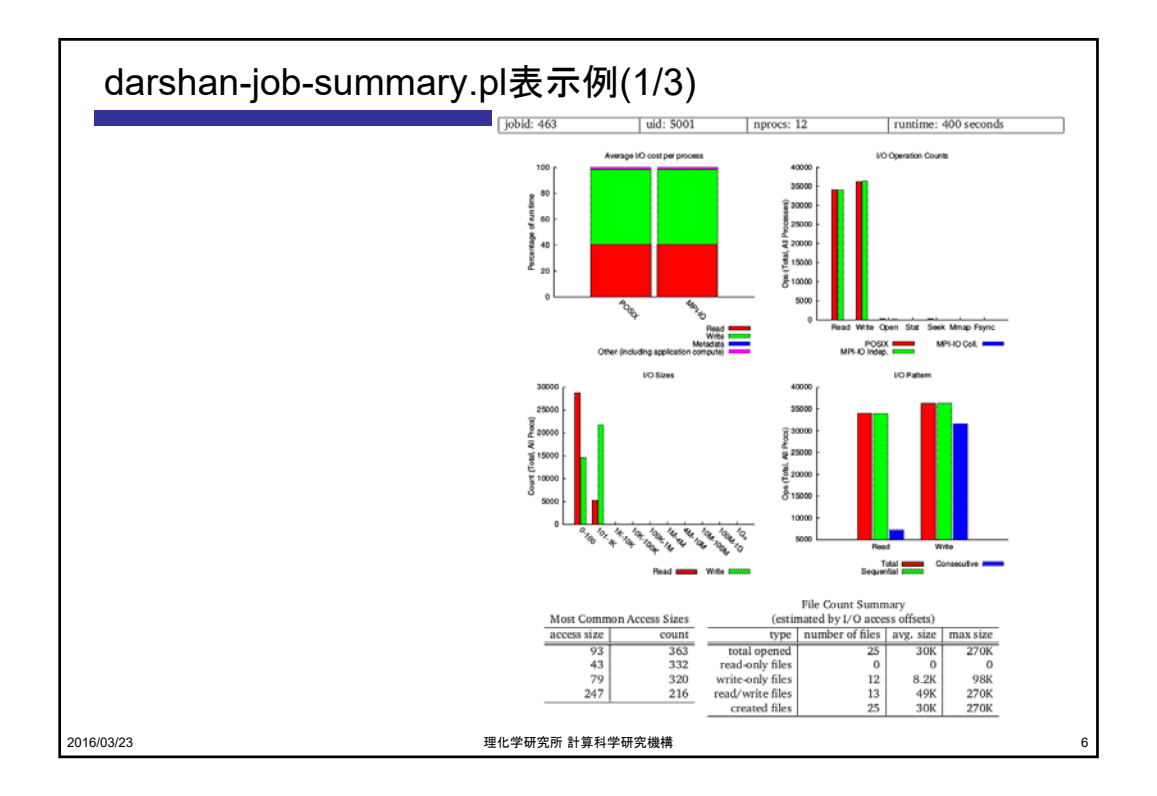

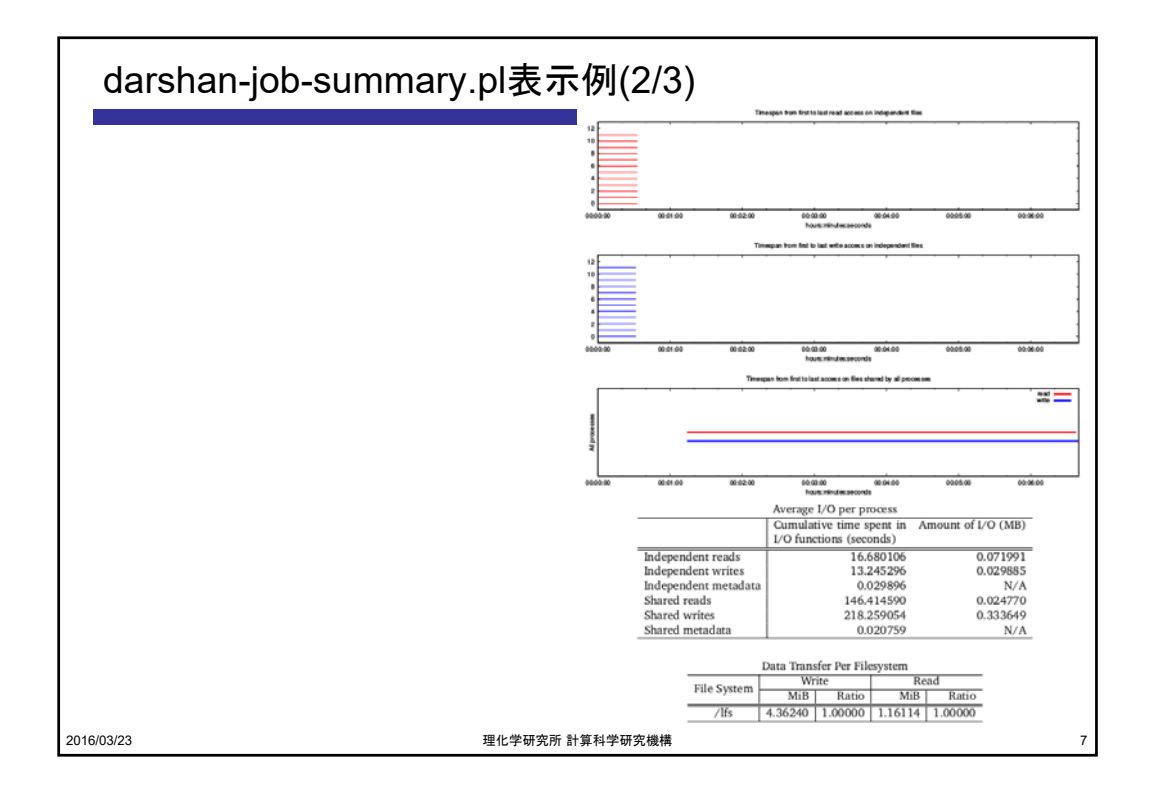

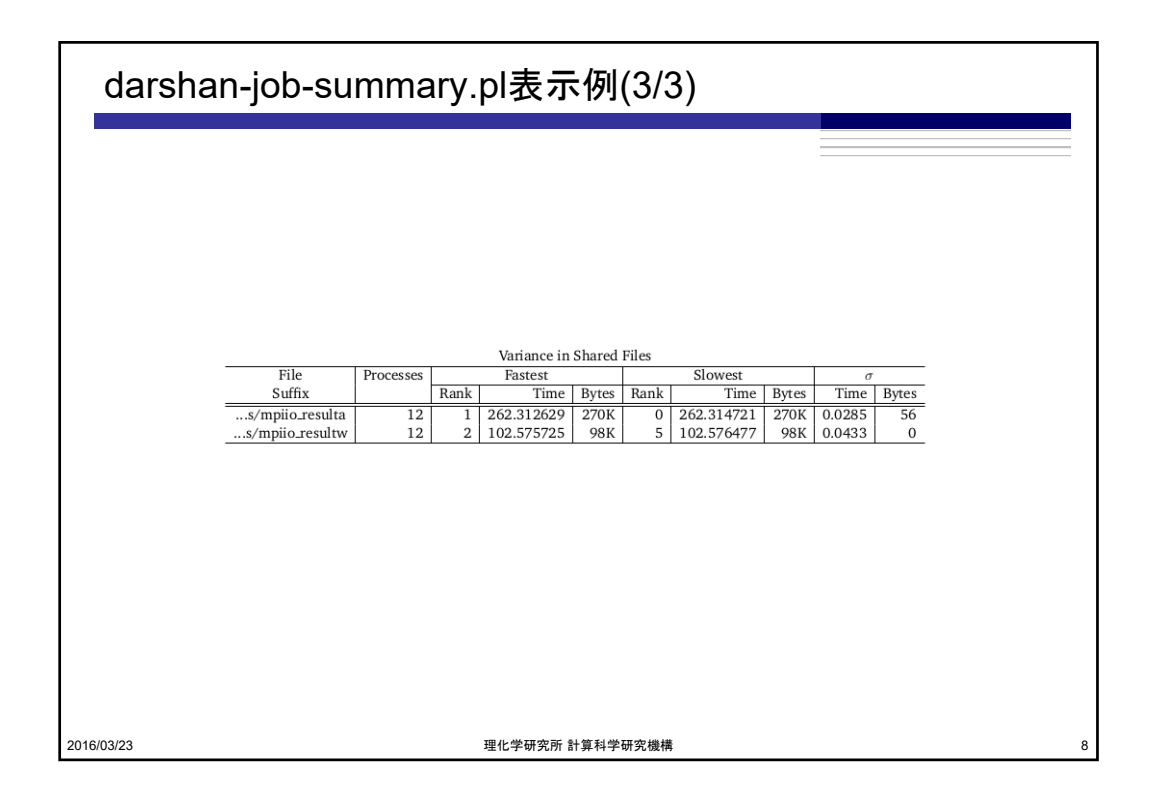

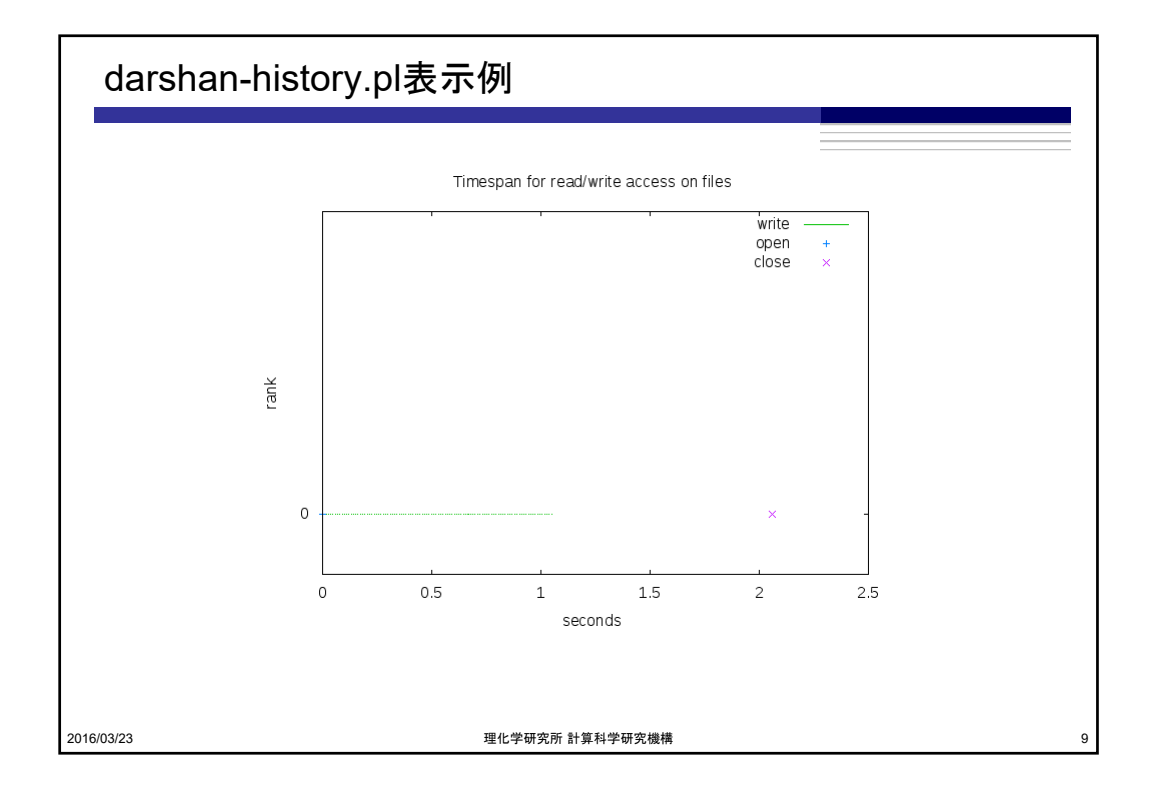

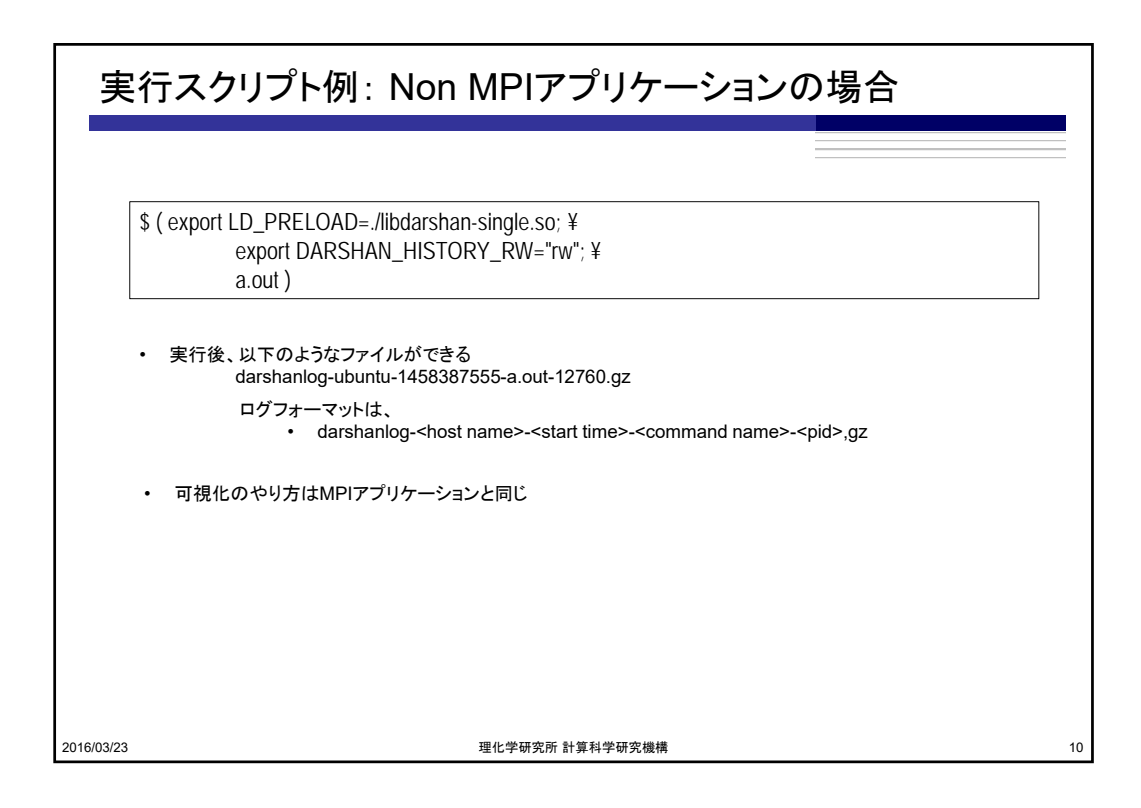

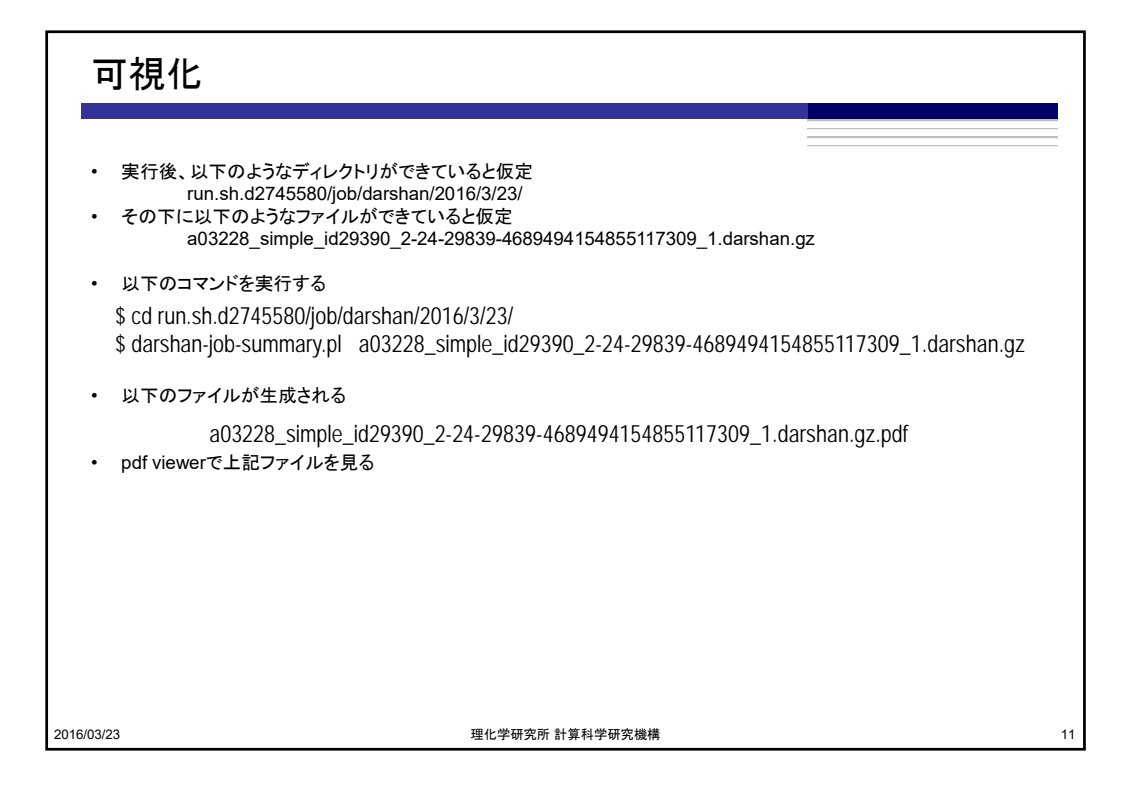

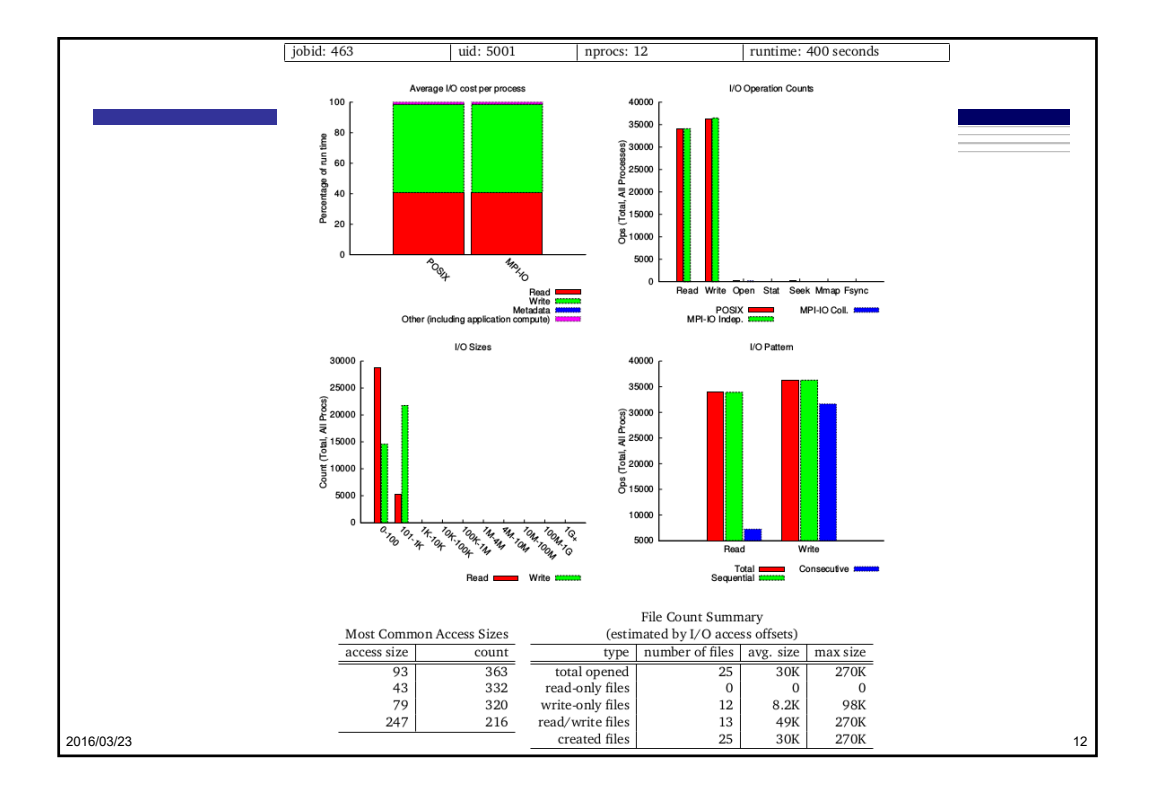

6

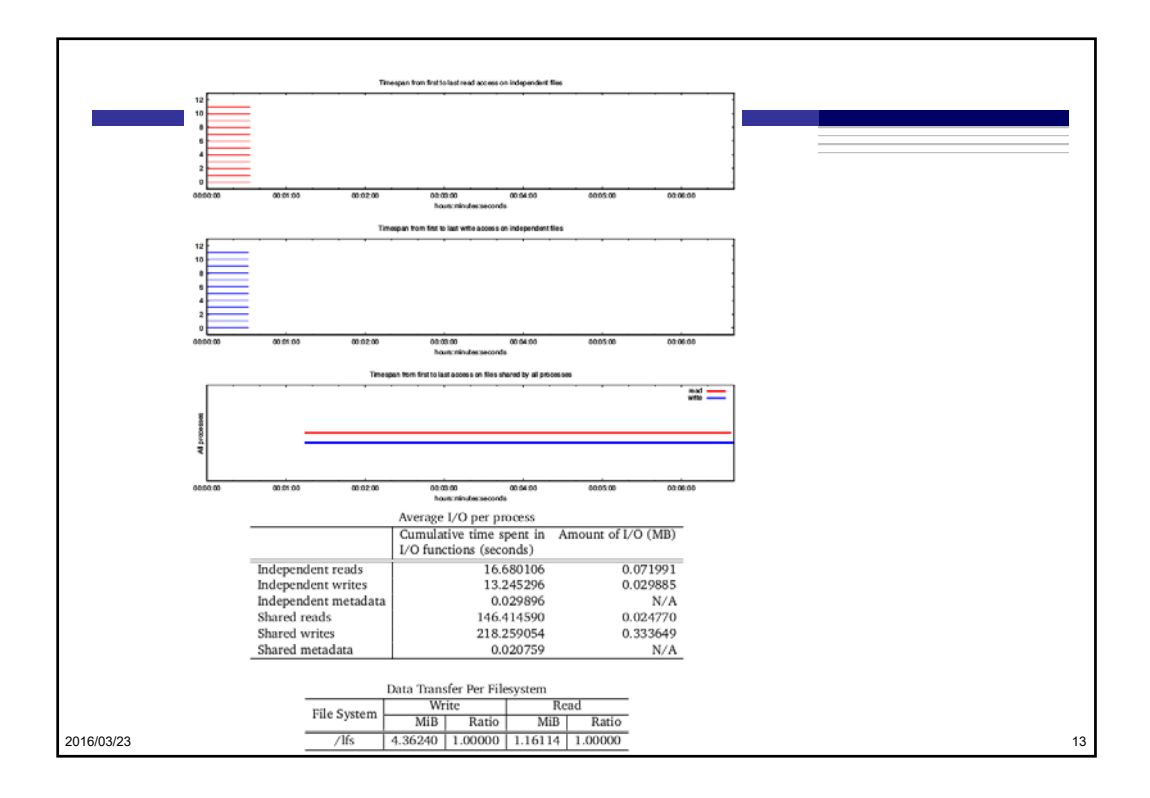

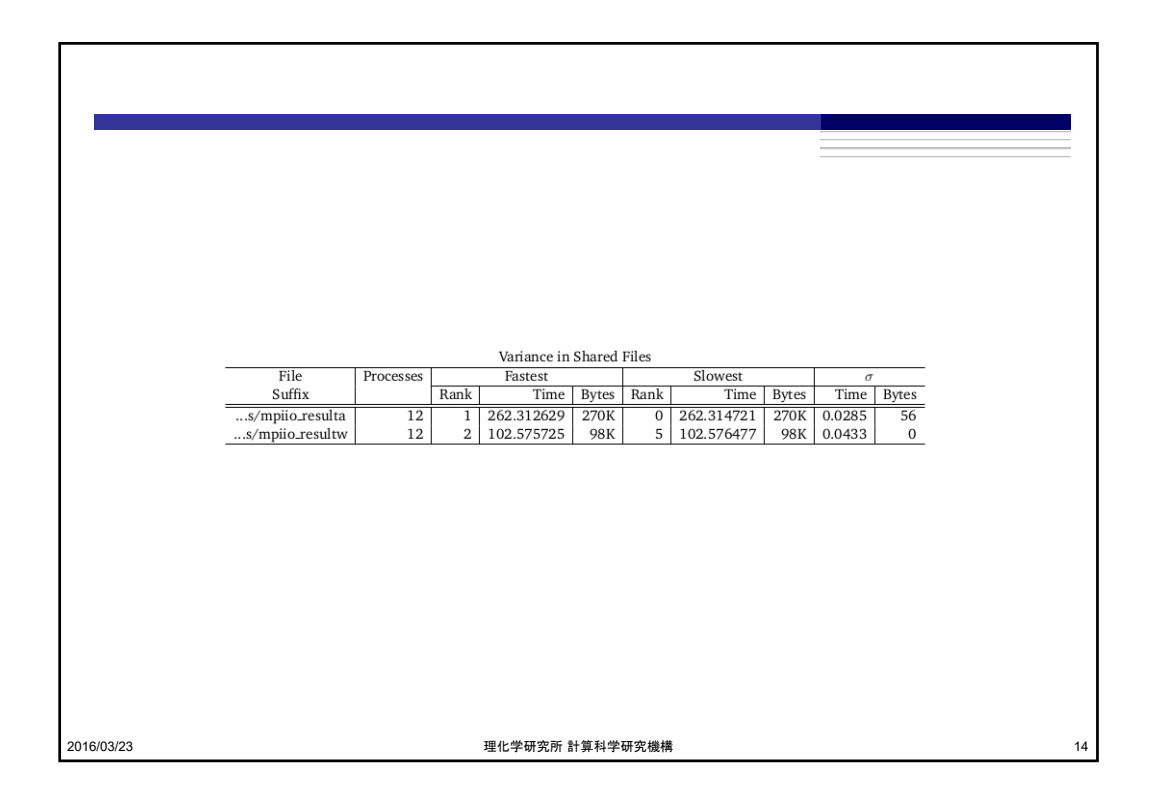

7

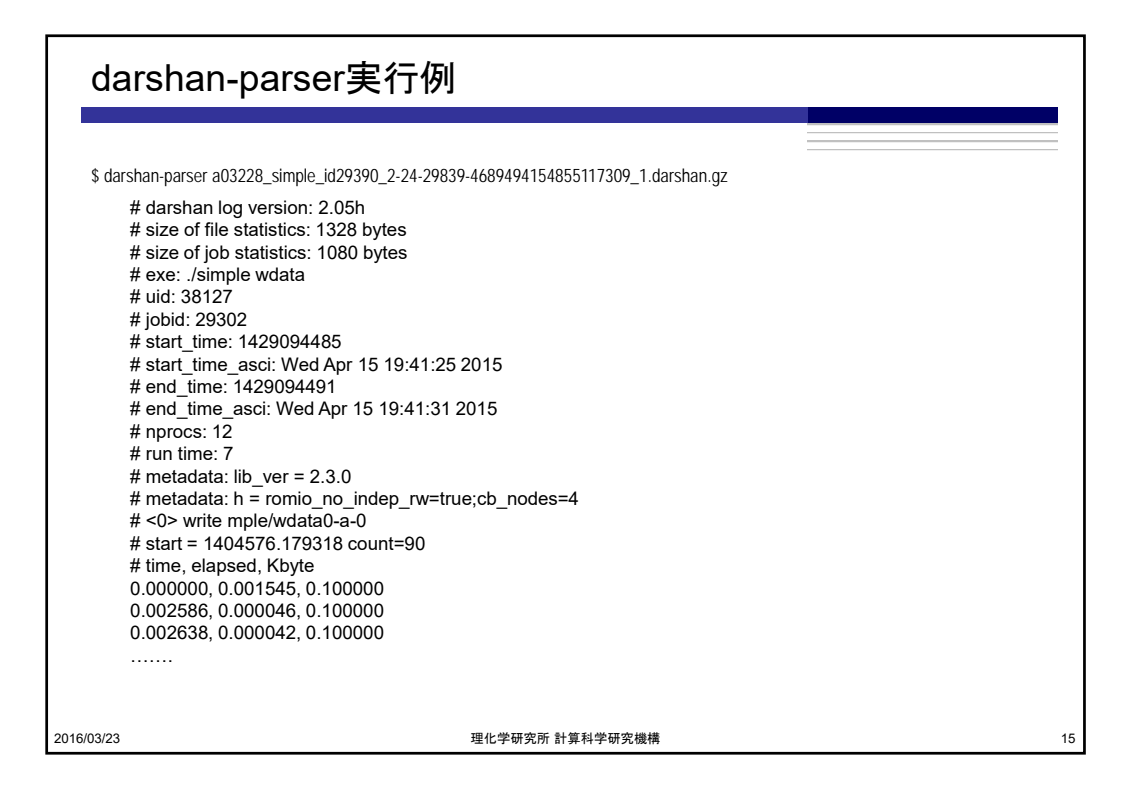

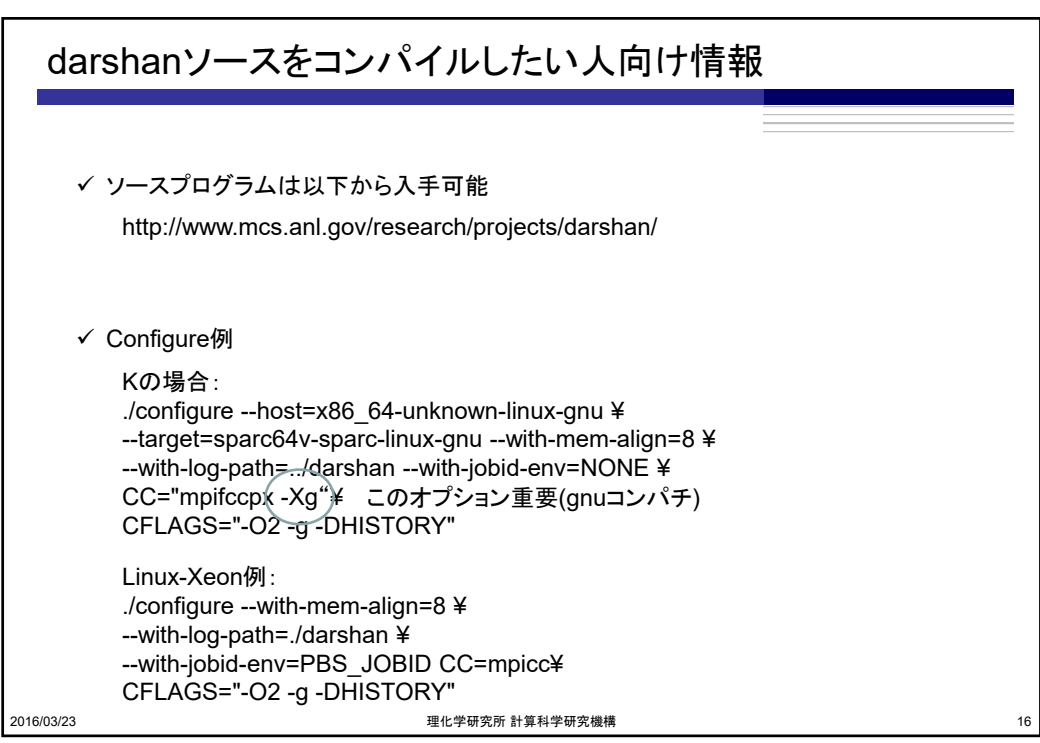